## **Proofreader's Marks**

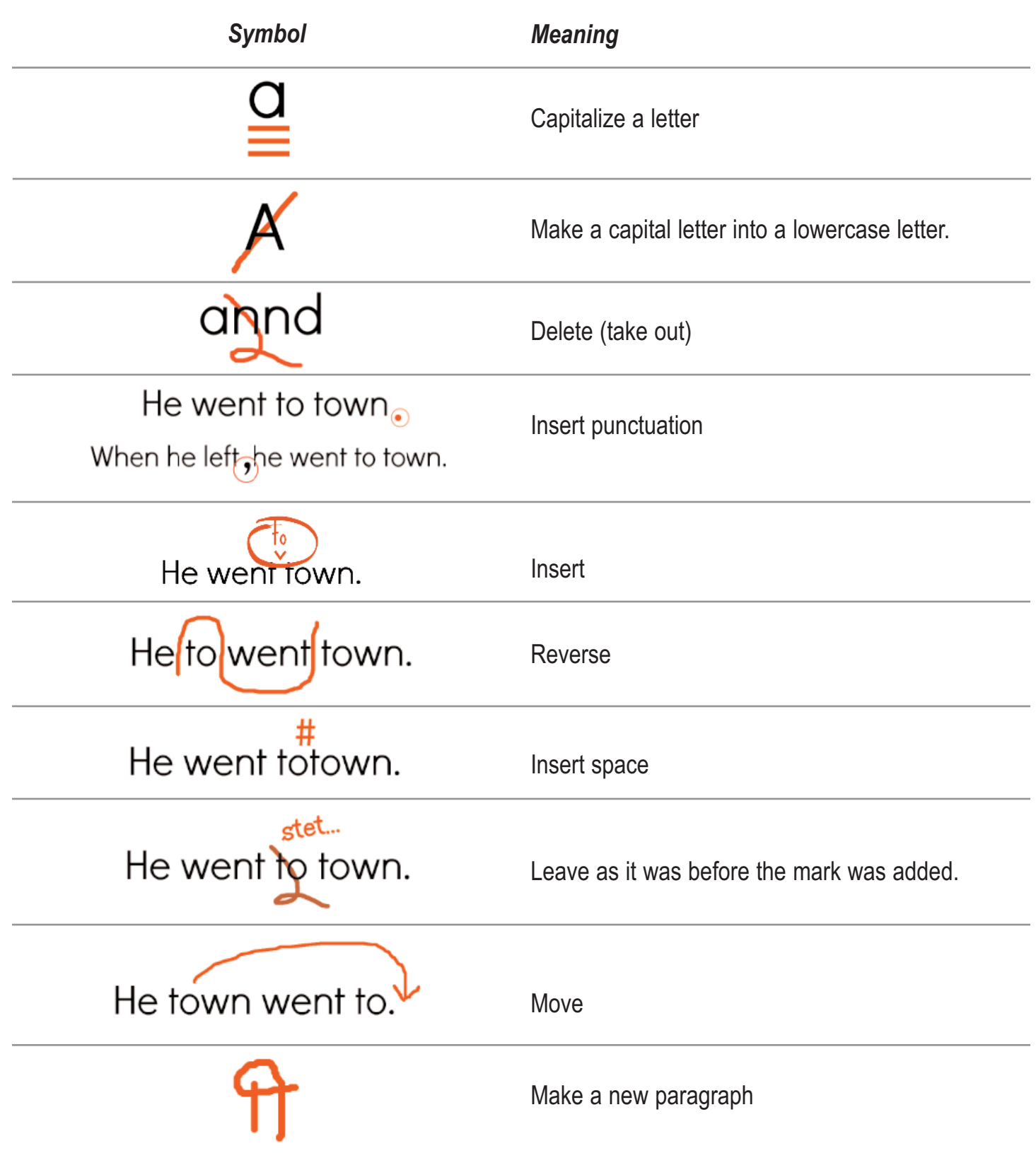